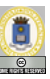

# Recursos compartidos y su especificación

Lecturas: apuntes de especificación de la asignatura

#### Manuel Carro

Universidad Politécnica de Madrid

22 de noviembre de 2007

Este texto se distribuye bajo los términos de la Creative Commons License

M. Carro (UPM) Recursos compartidos 22 de noviembre de 2007 1/20

Del problema a la solución

Problema:

muchos datos a tener en cuenta simultáneamente

Solución:

Refinamiento progresivo

os y especificació

- Concentrarse en cada momento en pocos detalles:
	- Análisis de procesos y recursos
	- **Estudio de condiciones de seguridad**
	- <sup>I</sup> Estudio de condiciones de vivacidad
- $\circ$  Algunos pasos automáticos
- Otros necesitan estudio especial

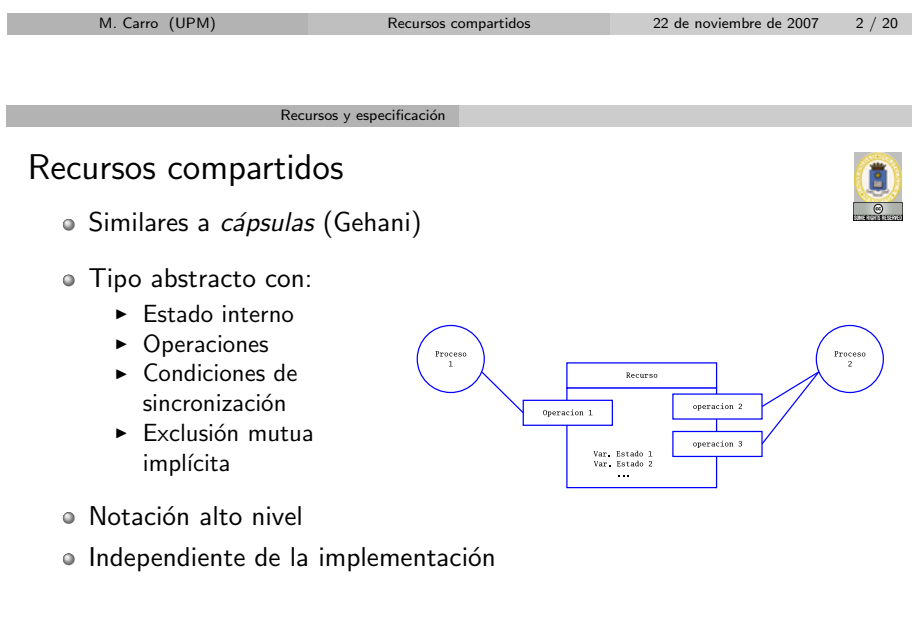

# Especificación

- · Nos centraremos en la especificación:
	- $\blacktriangleright$  Formal (no ambigua, teoría de prueba)
	- $\blacktriangleright$  Independiente del lenguaje
	- ▶ Clara y breve (al menos eso queremos)

os y especific

- Muchas posibilidades
- · Usaremos lógica primer orden
- Estructurada por recursos
- En cierto sentido, aumento de TAD de estructuras de datos

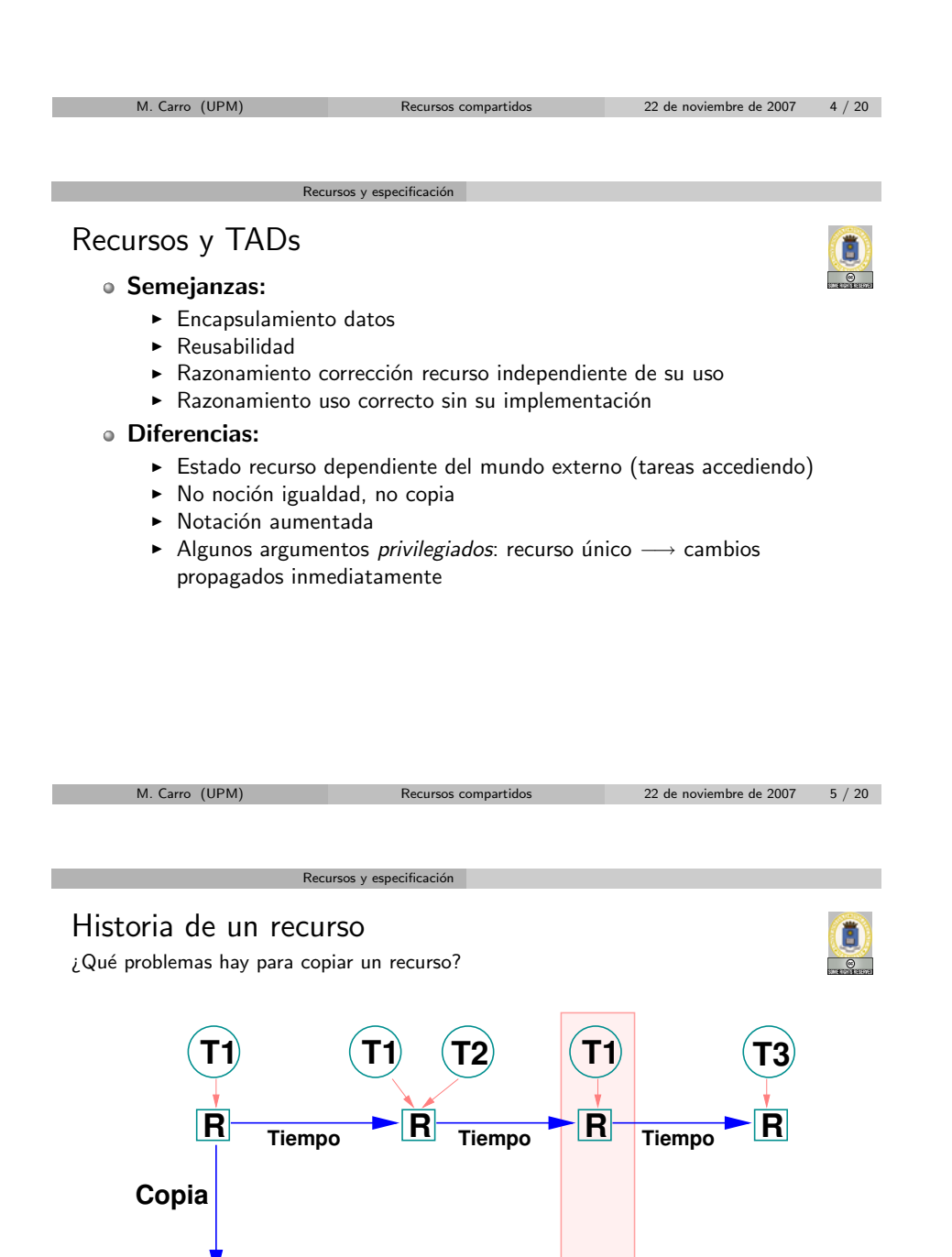

**R´**

**Tiempo**

**Tiempo**

**R´**

**T2**

**T3**

**R´ R´**

**Tiempo**

Especificación: visión general

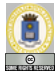

C-TADSOL Nombre Recurso

**OPERACIONES ACCIÓN** Op<sub>1</sub>: Tipo Recurso[es]  $\times$  ...

# **SEMÁNTICA**

DOMINIO: **TIPO:**  $Tipo\_Recursive = ...$ INVARIANTE:  $\forall r \in Tipo$ -Recurso · Inv(r)

Lenguaje de especificación

INICIAL $(r)$ : Ini $(r)$ 

**CPRE:**  $P(r, a_1, \ldots, a_n)$  $Op_1(r, a_1, \ldots, a_n)$ **POST:**  $Q(r, a_1, \ldots, a_n)$ 

M. Carro (UPM) Recursos compartidos 22 de noviembre de 2007 7 / 20

 $\circ$ 

#### Declaración de interfaz

 $\bullet$  Nombre de operaciones  $+$  tipos y *modos* de argumentos

Lenguaje de especificación

- Modos: no necesarios, ayudan a documentar: [es], [e], [s]
- Tipos:
	- $\blacktriangleright$  Básicos:  $\mathbb B$ , N,  $\mathbb Z$ ,  $\mathbb R$
	- Algebraicos: tuplas  $\lceil$  (Ta  $\times$  Tb) ], constructores  $\lceil$  Nombre(Ta  $\times$  Tb) ], unión de tipos  $($  (Ta  $|$  Tb)  $]$
	- $\triangleright$  Especiales: secuencias [ Secuencia(Ta) ], conjuntos [ Conjunto(Ta) ], tablas / maps / funciones parciales  $[Ta \rightarrow Tb]$

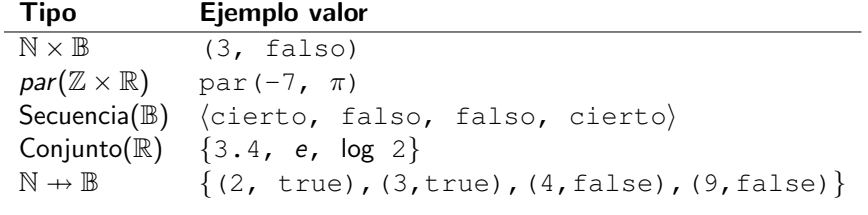

M. Carro (UPM) Recursos compartidos 22 de noviembre de 2007 8 / 20

Dominio: tipo  $+$  invariante

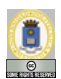

 $\bullet$  Tipos: admitimos campos con nombre en tuplas ( $\equiv$  registros / records) **TIPO:** TipoComplejo = Par(real:  $\mathbb{R} \times$  imaginario:  $\mathbb{R}$ )

Invariante: restringe valores permitidos por el tipo

Lenguaje de especificación

**TIPO:** Tipo\_Irracional  $= \mathbb{R}$ **INVARIANTE:**  $\forall i \in \text{Tipo_Irracional\bullet} \ \nexists p, q \in \mathbb{Z} \cdot i = \frac{p}{q}$ q

```
TIPO: Tipo_Creciente = Secuencia(N)INVARIANTE: \forall s \in \text{Tipo\_Create} \cdot (I = \text{Longitud}(s) \land \forall k, 1 \leqk < l - 1 \cdot s(k) < s(k+1)
```
#### Invariante INVARIANTE: I(r)

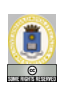

Magnitud o ley que se mantiene tras una transformación

- · Verdad antes de la entrada y tras la salida de cada operación
- · Puede violarse dentro de una operación
- Muy importante:
	- $\blacktriangleright$  Permite establecer propiedades generales
	- **Permite trabajar contra esas propiedades**

Lenguaje de especificación

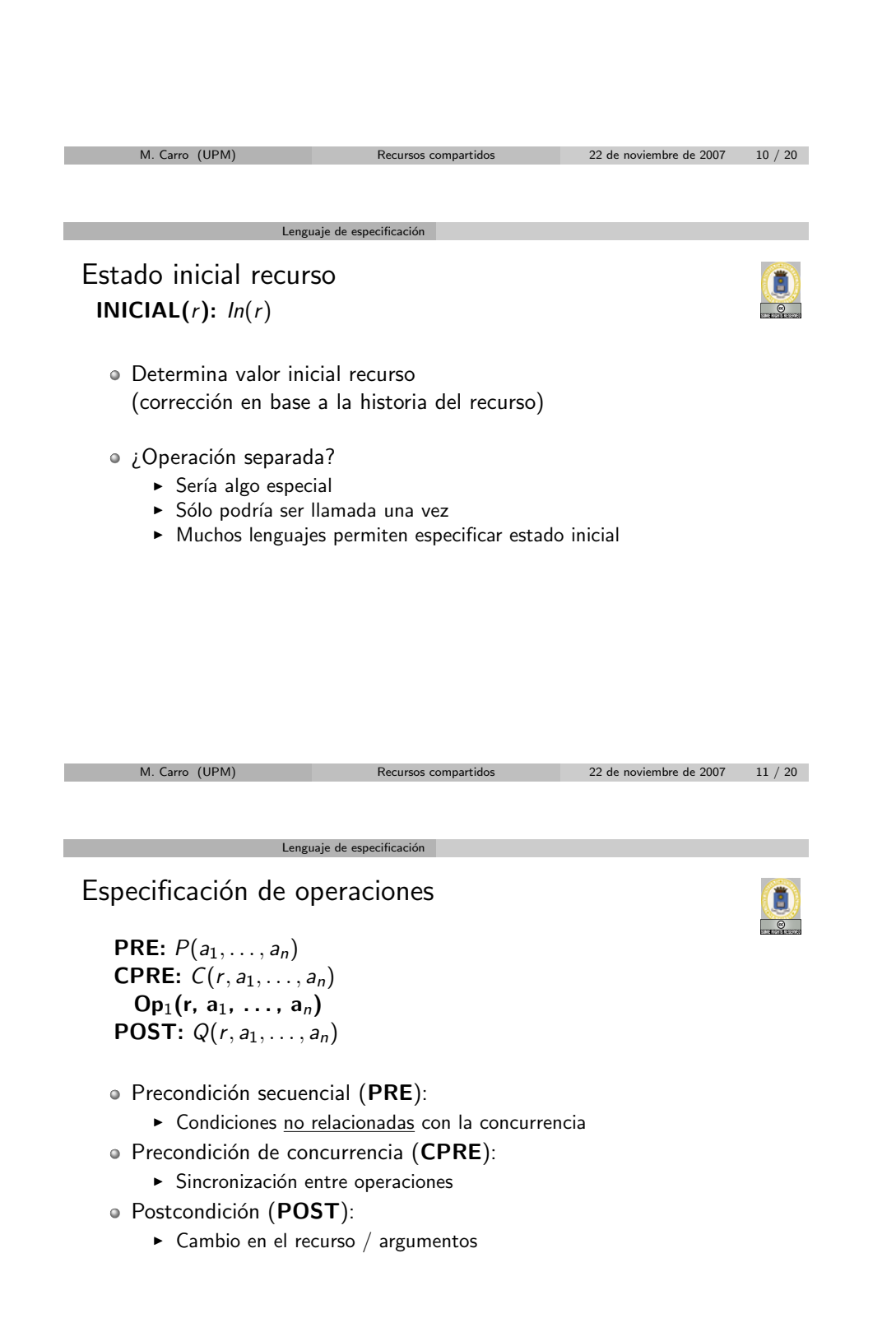

### Lenguaje de especificación

## Especificación de operaciones (Cont.)

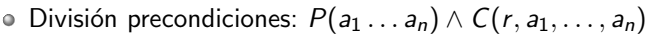

E

- Relacionadas con el recurso compartido: CPRE
	- $\blacktriangleright$  Determinan sincronización
	- $\blacktriangleright$  Pueden causar suspensión
	- $\blacktriangleright$  Recurso cambiado por otras tareas
- · Relacionadas con otros argumentos: PRE
- $\blacktriangleright$  Determinan corrección llamada
	- Pueden causar error de ejecución, excepciones, etc.

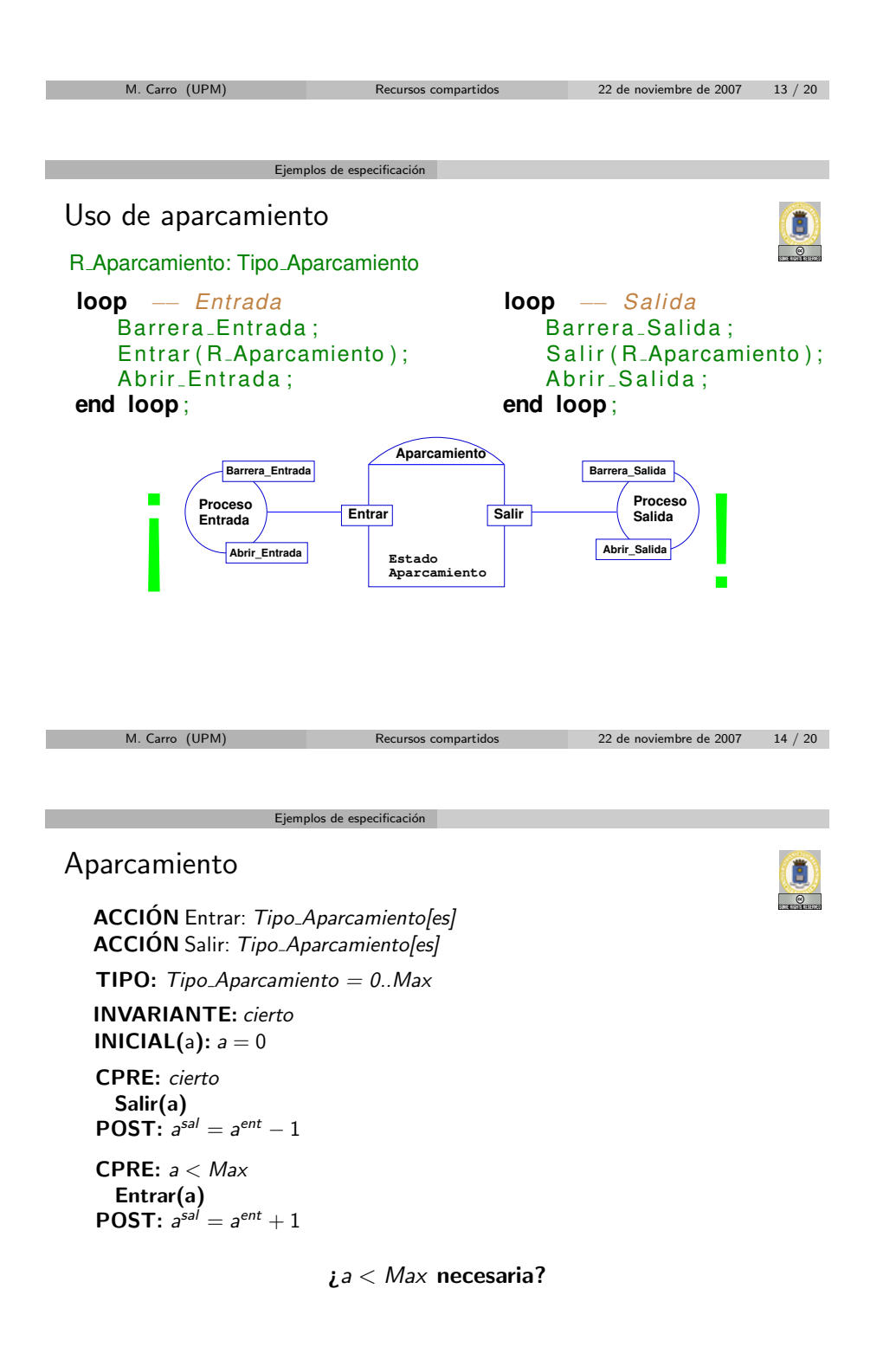

#### Almacén de un dato

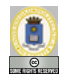

**ACCIÓN** Poner: Tipo Almacen[es]  $\times$  Tipo Dato[e] **ACCIÓN** Tomar: Tipo\_Almacen[es]  $\times$  Tipo\_Dato[s]

Ejemplos de especificación

**TIPO:** Tipo\_Almacén = (Dato: Tipo\_Dato  $\times$  HayDato:  $\mathbb{B}$ ) INVARIANTE: cierto INICIAL(b): ¬b.HayDato

CPRE: b.HayDato Tomar(b, e)  $\textsf{POST: } e^{\mathsf{sal}} = b^{\mathsf{ent}}. \textsf{Data} \wedge \neg b^{\mathsf{sal}}. \textsf{HayData}$ CPRE: ¬b.HayDato Poner(b, e)  $\textsf{POST: } b^\textsf{sal} . \textit{Dato} = \textit{e}^\textsf{ent} \wedge \textit{b}^\textsf{sal} . \textit{HayDato}$ 

- · Recordad implementación: sólo un semáforo
- · Veremos prueba corrección seguridad

M. Carro (UPM) Recursos compartidos 22 de noviembre de 2007 16 / 20

Ejemplos de especificación

Almacén un dato (Cont.)  $\bullet$  Separación estado recurso / dato almacenado

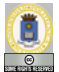

Operaciones excluyentes:

CPRE: b.HayDato Tomar(b, e) **POST:**  $e^{sal} = b^{ent}$ . Dato  $\wedge \neg b^{sal}$ . Hay Dato CPRE: ¬b.HayDato Poner(b, e) **POST:**  $b^{sal}.Dato = e^{ent} \wedge b^{sal}.HayDato$ 

 $\mathsf{CPRE}(\mathsf{Tomar}(\mathbf{b}, \mathbf{e}_1)) \wedge \mathsf{CPRE}(\mathsf{Poner}(\mathbf{b}, \mathbf{e}_2)) \equiv$ 

¬b.HayDatos ∧ b.HayDatos ≡

false

· Respetar acceso a dato asegura exclusión mutua

Ejemplos de especificación

 $\implies$  no necesario semáforo dedicado

M. Carro (UPM) Recursos compartidos 22 de noviembre de 2007 17 / 20

### Buffer

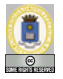

**ACCIÓN** Poner: Tipo\_Buffer[es]  $\times$  Tipo\_Dato[e] **ACCIÓN** Tomar: Tipo\_Buffer[es]  $\times$  Tipo\_Dato[s] **TIPO:**  $Tipo_Buffer = Secuencia(Tipo_Dato)$ INVARIANTE:  $\forall b \in Tipo$ -Buffer • Longitud(b)  $\leq MAX$ **INICIAL(b):** Longitud(b) = 0 **CPRE:** Longitud(b)  $> 0$ Tomar(b, d)  $\mathsf{POST} \colon \mathit{I} = \mathsf{Longitud}(\mathit{b}^\mathit{ent}) \land \mathit{b}^\mathit{ent}(1) = d^\mathit{sal} \land \mathit{b}^\mathit{sal} = \mathit{b}^\mathit{ent}(2..l)$ **CPRE:** Longitud(b)  $< MAX$ Poner(b, d) **POST:**  $l =$  Longitud $(b^{ent}) \wedge$  Longitud $(b^{sal}) = l + 1 \wedge$  $b^{\mathsf{sal}}(l+1) = d^{\mathsf{ent}} \wedge b^{\mathsf{sal}}(1..l) = b^{\mathsf{ent}}$ 

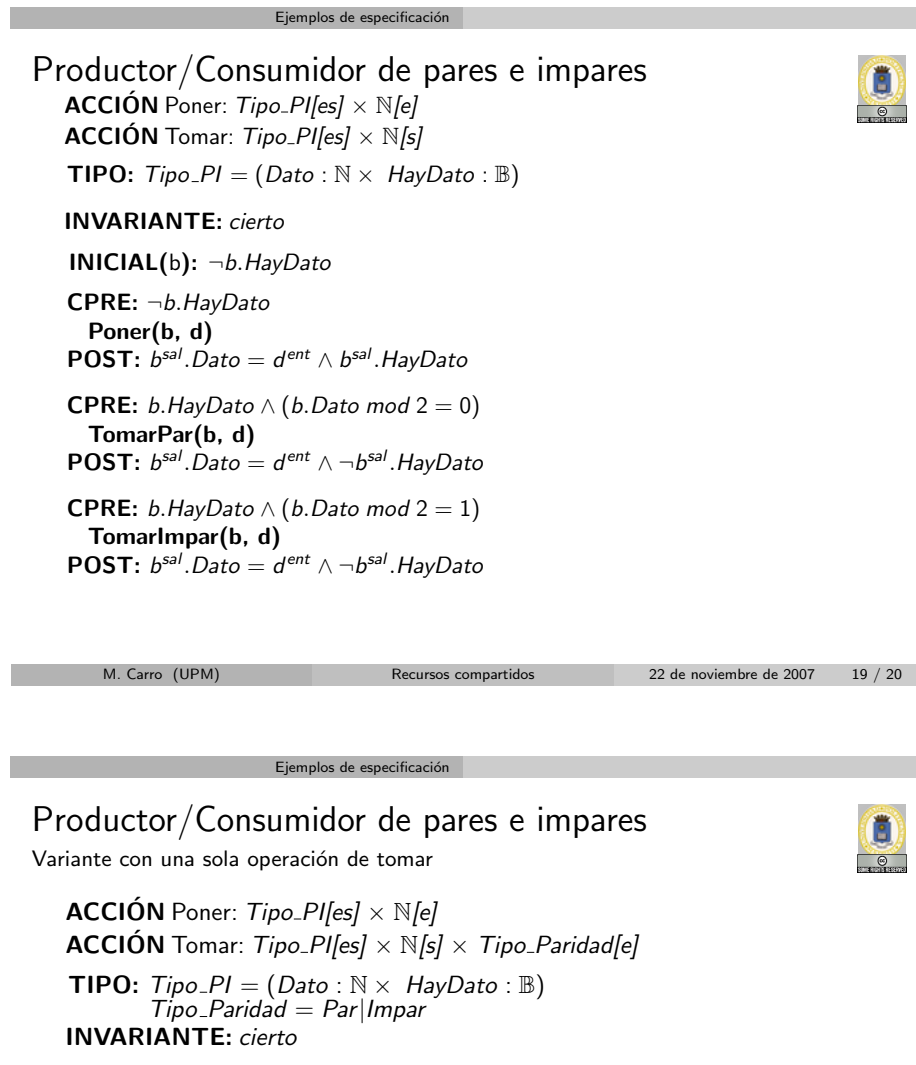

INICIAL(b): ¬b.HayDato

CPRE: ¬b.HayDato Poner(b, d)  $\mathsf{POST} \colon\thinspace b^\mathsf{sal} . \mathsf{Data} = d^\mathsf{ent} \wedge b^\mathsf{sal} . \mathsf{HayData}$ 

**CPRE:** b.HayDato  $\wedge$  ((b.Dato mod 2 = 0)  $\leftrightarrow$  (t = Par)) Tomar(b, d, t)  $\textsf{POST: } b^\textsf{sal} . \textsf{Date} = d^\textsf{ent} \wedge \neg b^\textsf{sal} . \textsf{HayDate}$ 

M. Carro (UPM) Recursos compartidos 22 de noviembre de 2007 20 / 20